# **PURCHASING MADE SIMPLE**

**WELCOME to the world of Purchasing! Everyday, we need to buy goods and services to help us do our jobs at Mt. SAC. This handbook was created to help you understand the basic rules of purchasing so you can get what you want when you want it.** 

**Of course, there are exceptions to every rule and sometimes buying something is more complicated – but if what you want to do is not in this book, contact your inhouse Purchasing experts at Ext. 4245.** 

## **Table of Contents**

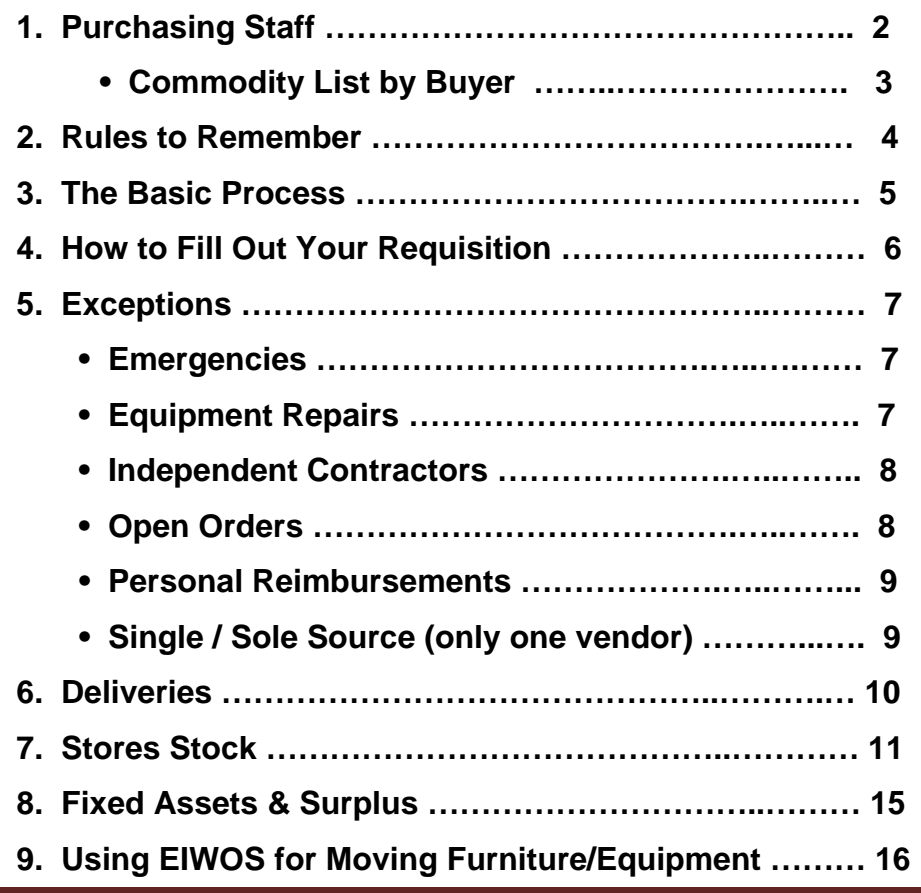

# **PURCHASING STAFF**

Purchasing and Warehouse staff work together to process your orders. Our contact info is:

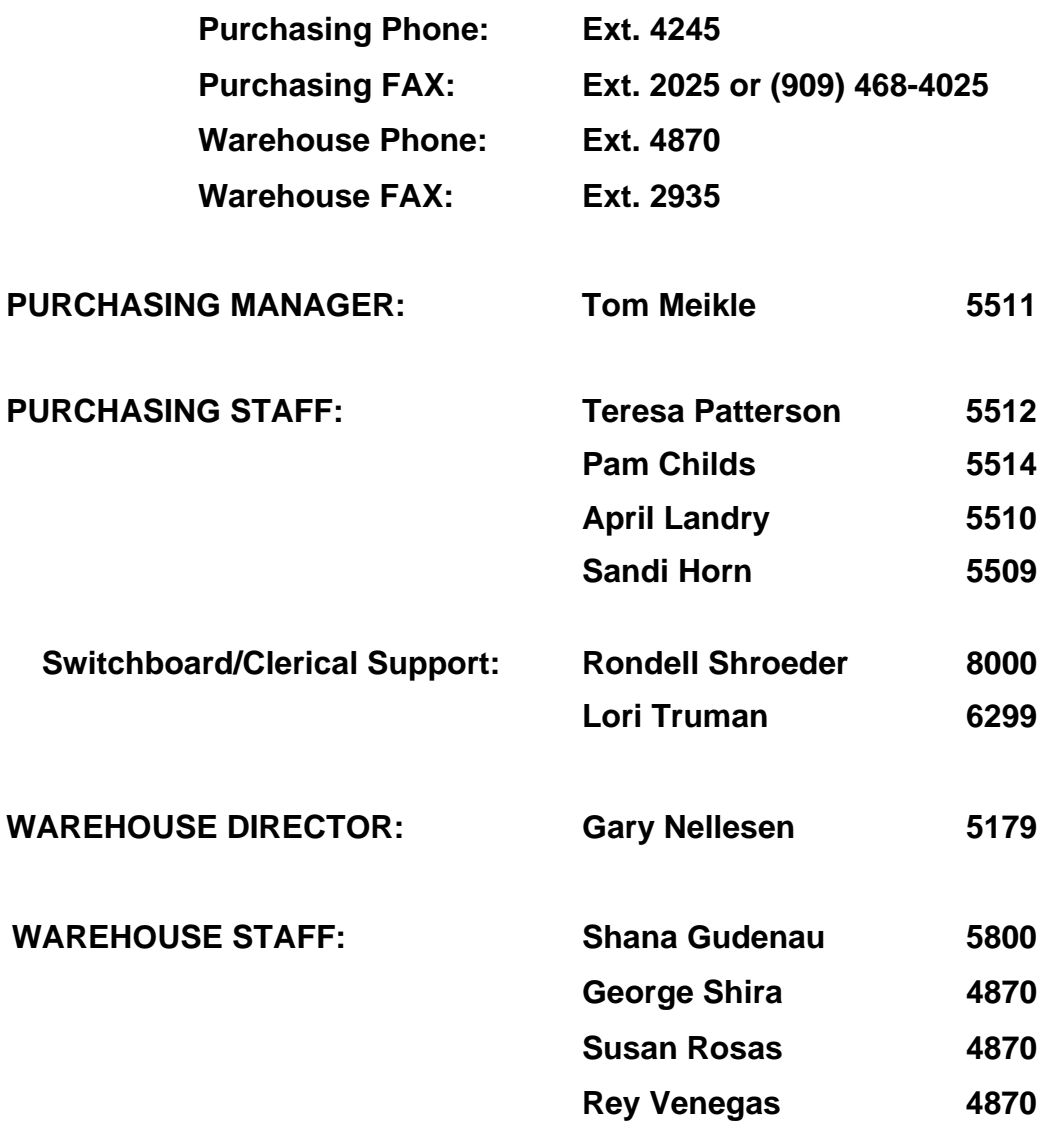

Which Buyer can best help you? All of our staff is more than happy to help, but each is an expert in certain areas. Check out the *Buyer Commodity List* on the next page.

# **COMMODITY LIST BY BUYER**

Commodities include equipment, supplies, service & repairs

#### **APRIL – Ext. 5510**

Books Copiers / Scantrons Leases (off campus) Maps **Subscriptions** Trophies / Awards Video Supplies

Instructional Depts, including: **Aeronautics Agriculture** Air Conditioning Art Drafting

Health Manufacturing Math **Music** Radiological **Science Theater** 

#### **PAM – Ext. 5514**

Advertising Appliances Audio Visual Autos / Trucks Business Cards **Catering Communications** Computer Hardware / Software Electronics E/S (incl. fax, printer, scanners) Fuel Furniture **Insurance** Laundry Service Mail Marketing Materials/Banners Photography E/S Printing Services Security, Safety & Parking Transportation (Buses/Charters)

#### **SANDI – Ext. 5509**

**Athletics** Child Development Services & Supplies Office Supplies (incl. print cartridges) Paper Facilities/Maintenance (under bid limit) Custodial

## **TERESA – Ext. 5512**

Major Construction Projects Construction Consultants (architects, engineers, inspectors, etc) Leases (buildings, property, storage units) Independent Contractors

# **RULES TO REMEMBER**

Because we use government money to pay for everything we buy, we are subject to federal and state regulations that govern what and how we do our buying.

- 1. Under law, our Board of Trustees has the sole authority for all purchases and, with few exceptions, it has delegated that authority to Purchasing.
- 2. **NO unauthorized purchases.** Purchasing places your order you may NOT give an order to a vendor and send a "confirming" requisition to Purchasing.
	- You will be personally responsible for paying the vendor. If you commit the College to any purchase or service obligation without going through Purchasing.
- 3. **NO Conflict of Interest.** The College cannot purchase from any company in which you have direct or indirect ownership. It is considered a conflict of interest if you will financially benefit in any way.
	- The College will gladly accept your goods or services as a donation.
- 4. **NO Bid Splitting.** You may not split up big orders into smaller ones to avoid bid thresholds (see cost guidelines in The Basic Process section).
	- In addition to being illegal, the Accounting Department or the County could stop payment to the vendor – not fair to the vendor since they contracted with us in good faith.

These rules help define **Purchasing's role** in the Mt. SAC organization. Our mission is to support the educational process by:

- Purchasing what you want when you need it;
- Giving you the best value for the money spent; and
- Making sure our purchases are done legally and ethically

# **THE BASIC PROCESS**

The basic purchasing process is as follows, no matter the size of your order:

- 1. You identify what you want to buy.
- 2. You create a requisition in Banner.
- 3. You submit for approval.
- 4. Purchasing places the order.
- 5. Warehouse receives goods and delivers to you.
- 6. You approve vendor invoice.
- 7. Accounts Payable pays the bill.

#### When **It Costs This Much.....**

Proof of competitive pricing is required for purchases over \$5,000 (including labor, taxes, and shipping).

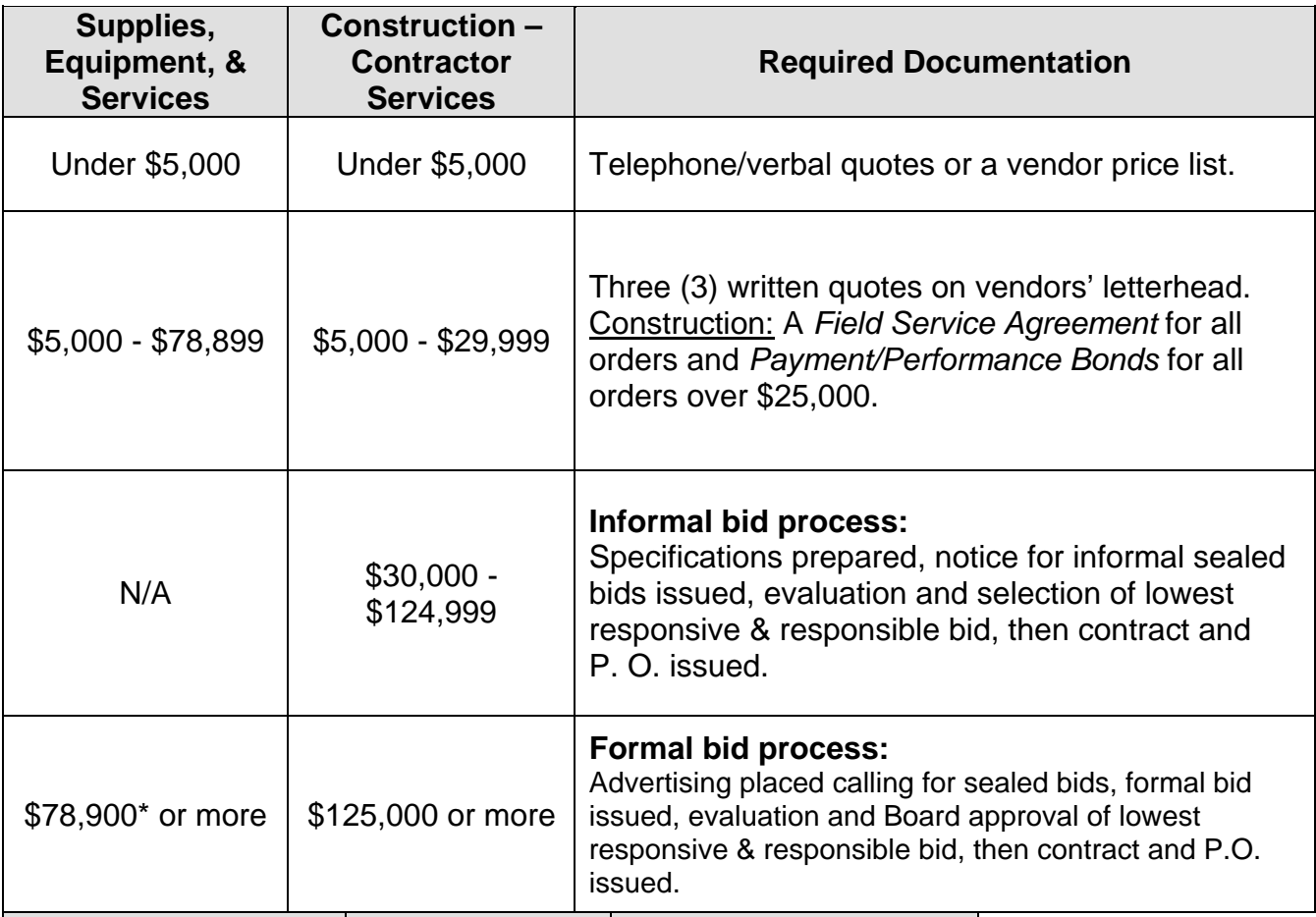

\*Each year, the State may adjust the bid limit amount.

Formal bidding can take  $2 - 3$  months and requires Board approval. The sooner you contact your Buyer, the better they can help you get quotes and manage the formal bid process for you.

# **HOW TO CREATE A REQUISITION**

Requisitions need to be done using Banner. Follow the steps outlined in the *Banner Requisition Training Handbook.* It must be complete including the correct commodity code and accounting (FOAPAL) information. See the following special notes:

- 1. Be sure to tell us when you need it next week, next month, next semester???
- 2. Submit and ensure that all required Approvals for your department/division are obtained. Also:
	- All orders over \$5,000 Vice President
	- All computer/technology-related orders over \$200 IT Department
- 3. If you got a verbal price quote, list the sales rep and the date. (Include copies of your written quotes with your Requisition Back-up Documentation and send to Purchasing.)
- 4. *Always* use the correct Commodity Code, *then* list additional information: manufacturer, make/model, size, color, vendor's catalog no., and/or period of service.

# **EXCEPTIONS AND SPECIAL PURCHASES**

Much of what we buy follows normal guidelines, but there are a few exceptions. If you need help with one of these special purchases or if yours is not one of the following, **call your Buyer** for further assistance!

## **Emergencies**

An emergency is defined as:

- a sudden, unforeseen event that disrupts classroom activity
- an unplanned condition that could pose a risk to persons or property
- *Remember: Lack of planning is NOT an emergency.*

**Call your Buyer** immediately for further assistance. Be prepared to explain the nature of the emergency and exactly what you need to remedy it.

## **Equipment Repairs**

If your office equipment breaks down, see the Table below. Be prepared to give them the following information: Make, model, serial number, and a description of the problem.

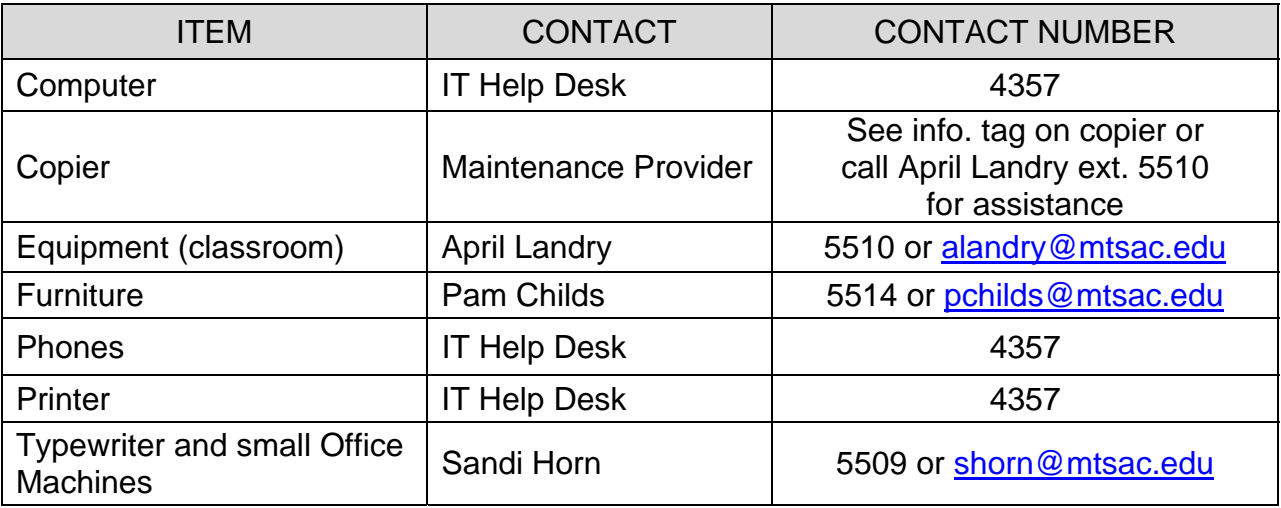

Note: **Building repairs** (like lighting or air conditioning problems) are handled by the Maintenance Department, Ext. 4850.

## **Independent Contractor**

An Independent Contractor provides one-time or short-term professional services.

Examples:

- Guest lecturer for a class
- Presenter for a POD workshop
- Costumer or lighting specialist for school play

#### Requirements:

- Get a proposal from your Independent Contractor which describes the services he/she will provide, the date(s) of service, and the price.
- Complete an Independent Contractor Agreement with proposal attached, signed by the Independent Contractor and your Vice President.
- Requires Board approval, with the agenda prepared and submitted by your department/division.
- Submit original Agreement, proposal, Board Agenda, and invoice to Fiscal Services for payment.

#### **Open Orders**

Purchasing can set up an "Open Order" for you when you have small purchases of office supplies or emergency supplies with a vendor, or if a purchase requires routine multiple payments throughout the year.

#### Examples:

- \$2,000 with ABC Electric for electrical supplies for Maintenance
- \$2,000 with Stater Bros. for food supplies for Child Care
- \$2,400 with Office Max for office supplies

#### Requirements:

- Must list staff authorized to use this order on your requisition.
- Should list a maximum \$\$ amount per purchase for supply orders (example: authorized user can spend up to \$200 at any one time against the \$2,000 open order)
- Must sign off on delivery slips acknowledging receipt of goods and send copy to Warehouse and original to Accounts Payable.
- Cannot be used for major equipment or tools costing more than \$200.

### **Personal Reimbursements**

You may make small purchases for the College using personal monies and be reimbursed under the following conditions:

#### Examples:

- Purchase a book at a conference
- Party supplies for Child Care children's party
- Purchase from vendor who does not take purchase orders

#### Requirements:

- Must be *authorized in advance* by your manager and the Purchasing Manager. If not, you may be liable for your purchase.
- Limited to less than \$200, unless otherwise authorized by Purchasing.
- Should *never* include equipment items (i.e. computer printer).
- Complete a Revolving Cash request (form on-line). Submit to Fiscal Services with original receipt, copy of credit card statement (if charged), and packing slip (if shipped directly to you).

#### **Single or Sole Source Vendor**

Sometimes, there is only one source for that expensive item (over \$5,000) you need – it

is unique and/or proprietary to that vendor.

#### Examples:

- **Single Source** Zeiss Star Projector: only projector that meets our needs, although there are many star projectors and manufacturers.
- **Sole Source** TracDat software for PIE & SLO/AUO process: this is the only software of its kind and it is proprietary to Nuventive LLP.

#### Requirements

- Contact your Buyer as soon as you decide what you want.
- Provide a Memo to Purchasing, which lists the technical reasons how and why this product is the only one that can meet your needs.
- If the product is proprietary, provide a letter stating such from the vendor.
- If purchase is more than \$78,900, Purchasing will get Board approval.

# **WAREHOUSE**

## **DELIVERIES**

Almost all the goods you order are shipped to the Warehouse, where they are checked against your purchase order, and then delivered to you on your department's scheduled delivery day.

## **Typical Delivery Schedule**

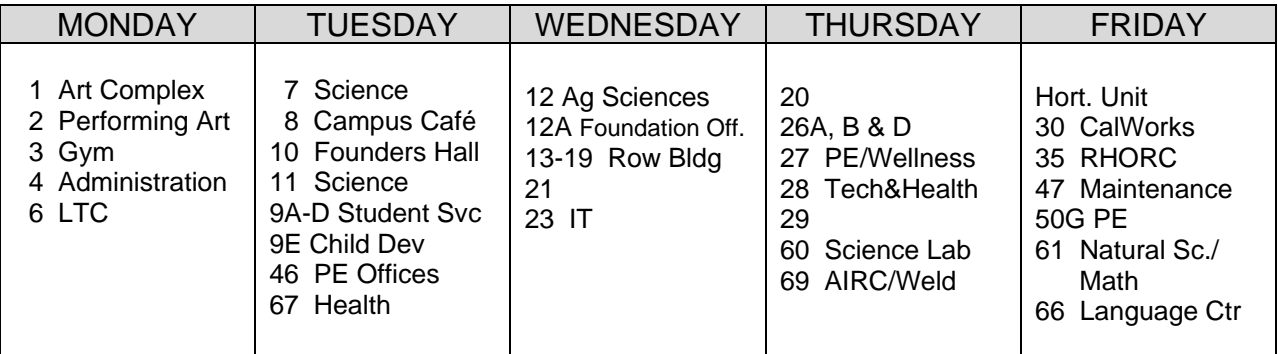

**Note**: Delivery Schedule is subject to change due to facilities relocations.

You are always welcome to come down to the Warehouse between 8:00 – 3:30 to pick up your order if you cannot wait for your scheduled delivery. Call the Warehouse at Ext. 4870 in advance and give them your P.O. number.

## **Overnight / Next Day Delivery:**

If a package is shipped overnight or next day to the Warehouse, it is delivered to you the same day it is received.

## **Direct Delivery**

Sometimes large items – like furniture or copiers – are delivered directly to you from the vendor.

- - If everything is okay, sign and date the Packing Slip that comes with your order, and **send it to the Warehouse** so they can complete the paperwork.
	- If there is a problem, do not sign off on the delivery and **call your Buyer**  immediately.

## **College Pick-ups ("Will Call")**

Occasionally, you want to pick up your order directly from the vendor.

- Note "College Pick-up" on your requisition.
- After you pick up the item, **send the paperwork to Accounts Payable**.

#### **Late or No Delivery**:

Most vendors ship within 2 – 10 days after they receive an order. Depending on where they are shipping from, it could take another 2 – 10 days to get here. So, you should get your order within 5 to 30 days after you receive the copy of your purchase order, confirming that your order has been placed.

If your order is late, **call your Buyer** so they can find out why there is a delay and when you can expect it. (They will need your requisition or P.O. number)

### **Returns**

Once your order is delivered to you, sometimes you find that you ordered the wrong thing, or it is broken and does not work. If you need to return it, **call the Warehouse** at Ext. 4870.

- Be prepared to say what is wrong or what you really wanted to order
- Provide your requisition and/or P.O. number

## **STORES STOCK**

The Warehouse stocks basic office and custodial supplies for use by the entire campus – at no charge to your department's budget.

- A list of items is attached just mark what you want, and send it to the Warehouse via campus mail or FAX at 2935
- Your order will be delivered on your next scheduled delivery day.
- Please order on an as-needed basis stockpiling large quantities is not permitted.

# **Office / Classroom Supply List**

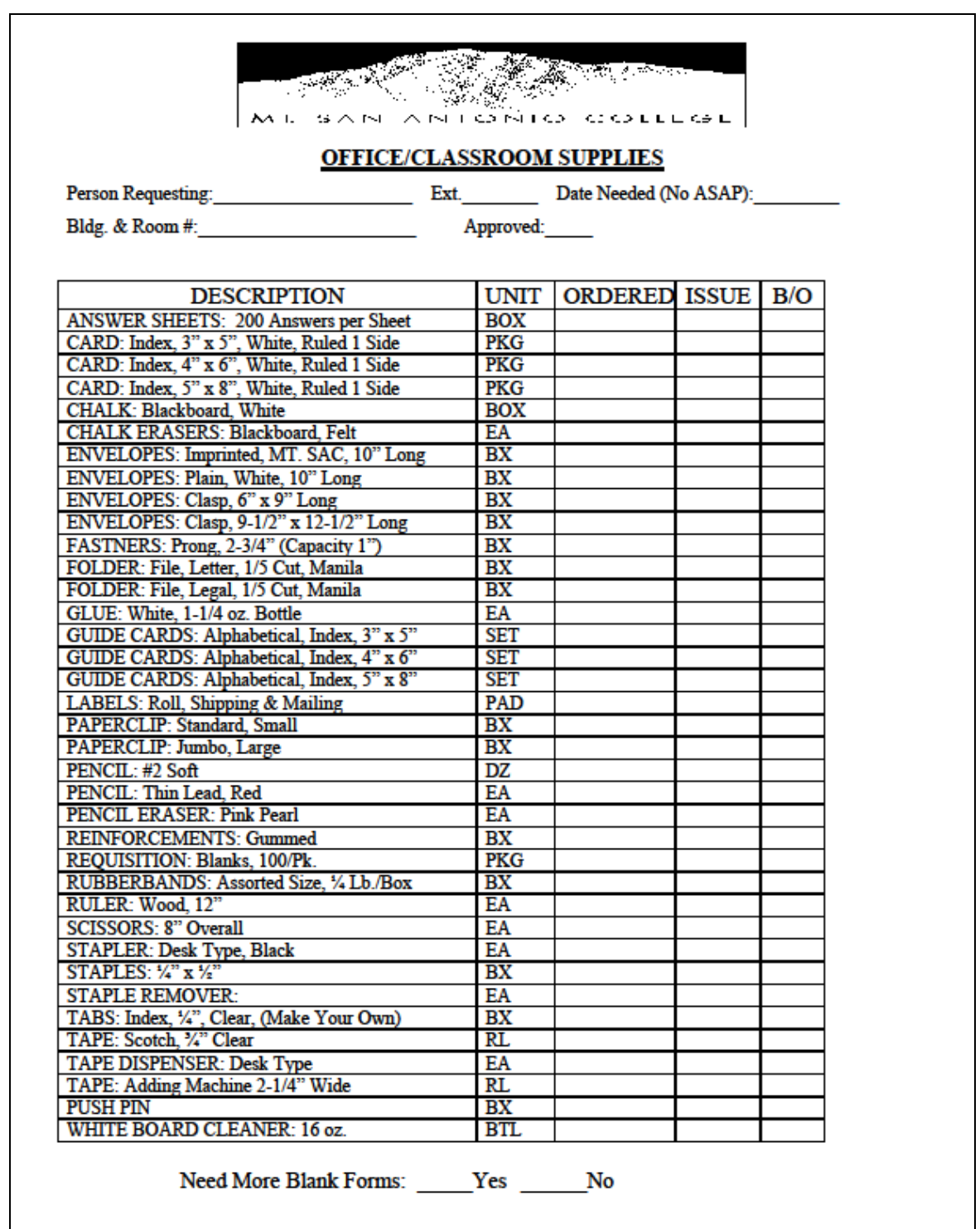

# **Paper Supply List**

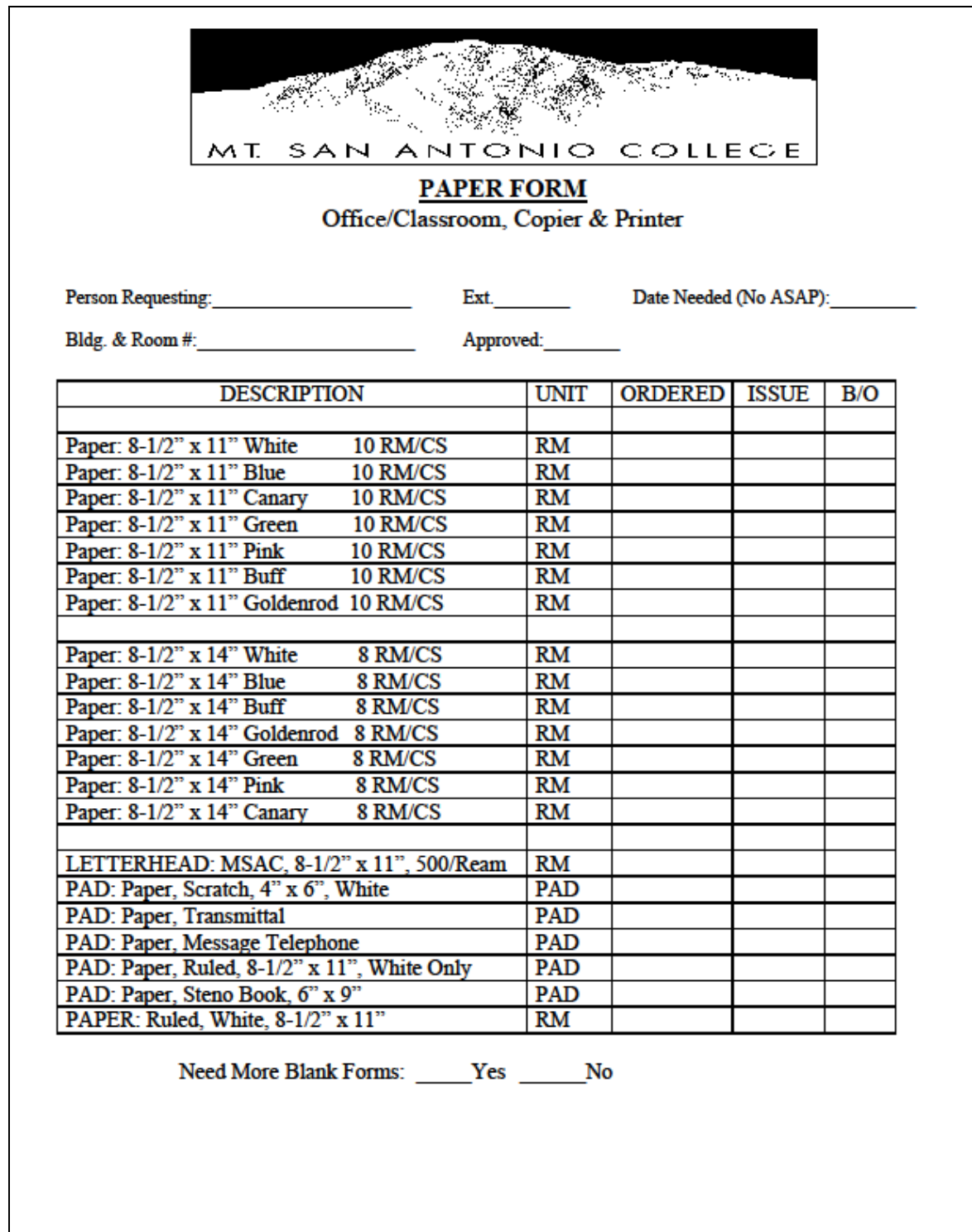

# **Custodial Supply List**

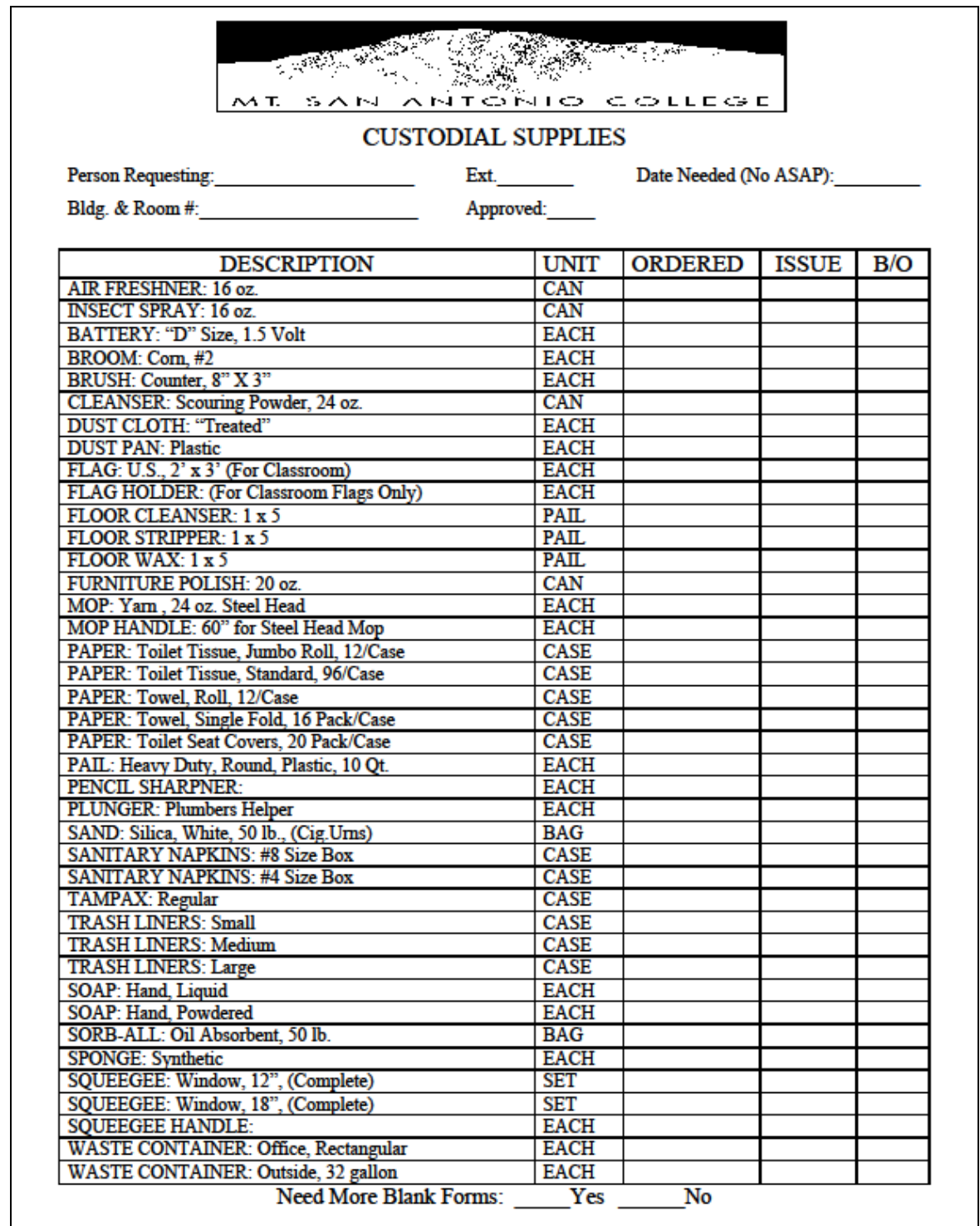

## **FIXED ASSETS**

The Warehouse logs and tags all equipment or furniture valued at more than

\$1,000 as a College asset when the items are received at the Warehouse.

**Requirements** 

- Notify the Warehouse if your item is a Direct Delivery or a Will Call.
- Review and update inventory records that Purchasing will send to you from time to time.

## **SURPLUS**

Any equipment or furniture that you do not need any more, or that is broken beyond repair, must be properly disposed. The College uses three ways:

- Donation to another educational institution or non-profit agency.
- Bulk sales through a liquidator auction firm.
- $\bullet$  E-Bay sales through a Board-approved  $3<sup>rd</sup>$  party facilitator.

### Requirements:

- Contact the Warehouse to arrange for pick-up and removal by creating an EIWOS Work Order (*see next page*).
- Tag your item(s) if it is still working.
- Tag your item(s) if anyone is interested in buying it or having it donated.
- **Donations** require a letter from the interested party confirming their nonprofit status as well as Board approval. Contact Teresa Patterson @ Ext. 5512 for further information.

# **USING EIWOS FOR MOVING FURNITURE/EQUIPMENT**

The Warehouse staff provide limited relocation services for the following:

- Moving furniture/equipment in a single office
- Moving furniture/equipment in a single classroom
- Setting up furniture for disabled students each semester (in conjunction with DSPS)
- Removing surplus equipment and furniture to the Warehouse for disposal

To schedule a move or removal by Warehouse staff, you must access the **EIWOS Work Order System**, as follows:

- 1. Access EIWOS one of two ways:
	- through the Mt. SAC web page (key word: EIWOS) or
	- from the Internet, type in EIWOS
- 2. Click on *New Request*
- 3. When you get to *Trade*, click on *Warehouse*.
- 4. Under *Description*, please give a detailed list of the work to be done

The Warehouse will contact you via e-mail or phone to set up a time for the work to be done.

NOTE: These moves are limited to a single classroom or office. Relocating multiple rooms and/or buildings is done by professional movers. Contact our **Facilities Department** at **Ext. 4850** to schedule a big move.